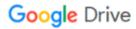

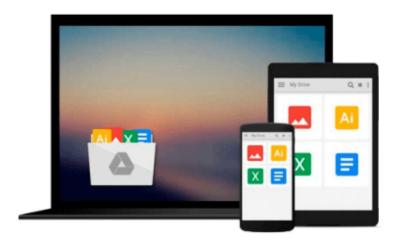

# **Mastering Adobe Captivate 8**

Damien Bruyndonckx

# Download now

Click here if your download doesn"t start automatically

## **Mastering Adobe Captivate 8**

Damien Bruyndonckx

Mastering Adobe Captivate 8 Damien Bruyndonckx

Create responsive demonstrations, simulations, and quizzes for multiscreen delivery with Adobe Captivate

## **About This Book**

- An advanced tutorial that teaches you to build several Captivate projects including a demonstration of an interactive simulation, a SCORM-compliant quiz, and a responsive project
- Deploy your e-learning content on any SCORM, AICC, or Tin- Can-compliant LMS
- Publish your project in a wide variety of formats including Flash and HTML5, enabling virtually any desktop and mobile device to play your e-learning content

#### Who This Book Is For

If you are a teacher, instructional designer, eLearning developer, or human resources manager who wants to implement eLearning, then this book is for you. A basic knowledge of your OS is all it takes to create the next generation of responsive eLearning content.

### What You Will Learn

- Turn your eLearning content into a stunning interactive multimedia experience using video, audio, animations, Buttons, and more
- Record onscreen action using the sophisticated screen capture engine of Captivate
- Make your eLearning content look awesome on any device using the all new Responsive Project feature of Captivate 8
- Create LMS-ready interactive quizzes
- Utilize the Templates, Master Slides, Swatches, and Styles to implement consistent formatting and rapid development
- Use Captivate with other applications such as Adobe Photoshop, Adobe Audition, Adobe Flash, Adobe Edge Animate, Adobe Edge Inspect, Microsoft PowerPoint, and Microsoft Word
- Unleash the true power of Captivate using widgets variables and advanced actions

#### In Detail

Adobe Captivate is used to create highly engaging, interactive eLearning content. This book gives you the expertise you need to create and deploy your own professional-quality eLearning courses.

The book covers the three steps of the typical Adobe Captivate production workflow. In the first step, you will learn how to capture the onscreen action using Captivate's capture engine. In the second step, you will enhance your projects using a wide variety of tools and features. In the last step, you will make your content available to your learners by publishing it in various formats including Adobe Flash and HTML 5.

This book is an advanced tutorial, containing all the needed assets to build the sample projects. Self-

exploration is encouraged through extra exercises, experimentation, and external references.

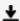

**Download** Mastering Adobe Captivate 8 ...pdf

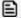

Read Online Mastering Adobe Captivate 8 ...pdf

#### Download and Read Free Online Mastering Adobe Captivate 8 Damien Bruyndonckx

#### From reader reviews:

#### **Nancy Hedrick:**

The book Mastering Adobe Captivate 8 can give more knowledge and information about everything you want. So just why must we leave a very important thing like a book Mastering Adobe Captivate 8? Wide variety you have a different opinion about publication. But one aim that will book can give many data for us. It is absolutely correct. Right now, try to closer with your book. Knowledge or info that you take for that, you are able to give for each other; you may share all of these. Book Mastering Adobe Captivate 8 has simple shape however, you know: it has great and big function for you. You can search the enormous world by available and read a publication. So it is very wonderful.

#### Sergio Kelley:

Spent a free the perfect time to be fun activity to do! A lot of people spent their down time with their family, or their own friends. Usually they carrying out activity like watching television, going to beach, or picnic from the park. They actually doing same every week. Do you feel it? Would you like to something different to fill your personal free time/ holiday? Could possibly be reading a book could be option to fill your totally free time/ holiday. The first thing you ask may be what kinds of guide that you should read. If you want to test look for book, may be the book untitled Mastering Adobe Captivate 8 can be good book to read. May be it can be best activity to you.

#### **Shane Hern:**

Mastering Adobe Captivate 8 can be one of your starter books that are good idea. All of us recommend that straight away because this reserve has good vocabulary that could increase your knowledge in vocab, easy to understand, bit entertaining but delivering the information. The article writer giving his/her effort to get every word into satisfaction arrangement in writing Mastering Adobe Captivate 8 but doesn't forget the main place, giving the reader the hottest and based confirm resource data that maybe you can be considered one of it. This great information could drawn you into fresh stage of crucial imagining.

#### **Richard Chambers:**

In this period globalization it is important to someone to find information. The information will make professionals understand the condition of the world. The health of the world makes the information better to share. You can find a lot of referrals to get information example: internet, newspapers, book, and soon. You can observe that now, a lot of publisher this print many kinds of book. Often the book that recommended to your account is Mastering Adobe Captivate 8 this publication consist a lot of the information on the condition of this world now. This kind of book was represented how do the world has grown up. The vocabulary styles that writer use to explain it is easy to understand. The actual writer made some research when he makes this book. That's why this book acceptable all of you.

Download and Read Online Mastering Adobe Captivate 8 Damien Bruyndonckx #LDUYXKIFP98

# Read Mastering Adobe Captivate 8 by Damien Bruyndonckx for online ebook

Mastering Adobe Captivate 8 by Damien Bruyndonckx Free PDF d0wnl0ad, audio books, books to read, good books to read, cheap books, good books, online books, books online, book reviews epub, read books online, books to read online, online library, greatbooks to read, PDF best books to read, top books to read Mastering Adobe Captivate 8 by Damien Bruyndonckx books to read online.

#### Online Mastering Adobe Captivate 8 by Damien Bruyndonckx ebook PDF download

Mastering Adobe Captivate 8 by Damien Bruyndonckx Doc

Mastering Adobe Captivate 8 by Damien Bruyndonckx Mobipocket

Mastering Adobe Captivate 8 by Damien Bruyndonckx EPub